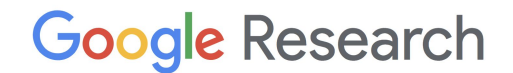

## **Targeting H100 in MLIR**

**Guray Ozen**

November 2023, MLIR Open Design Meeting

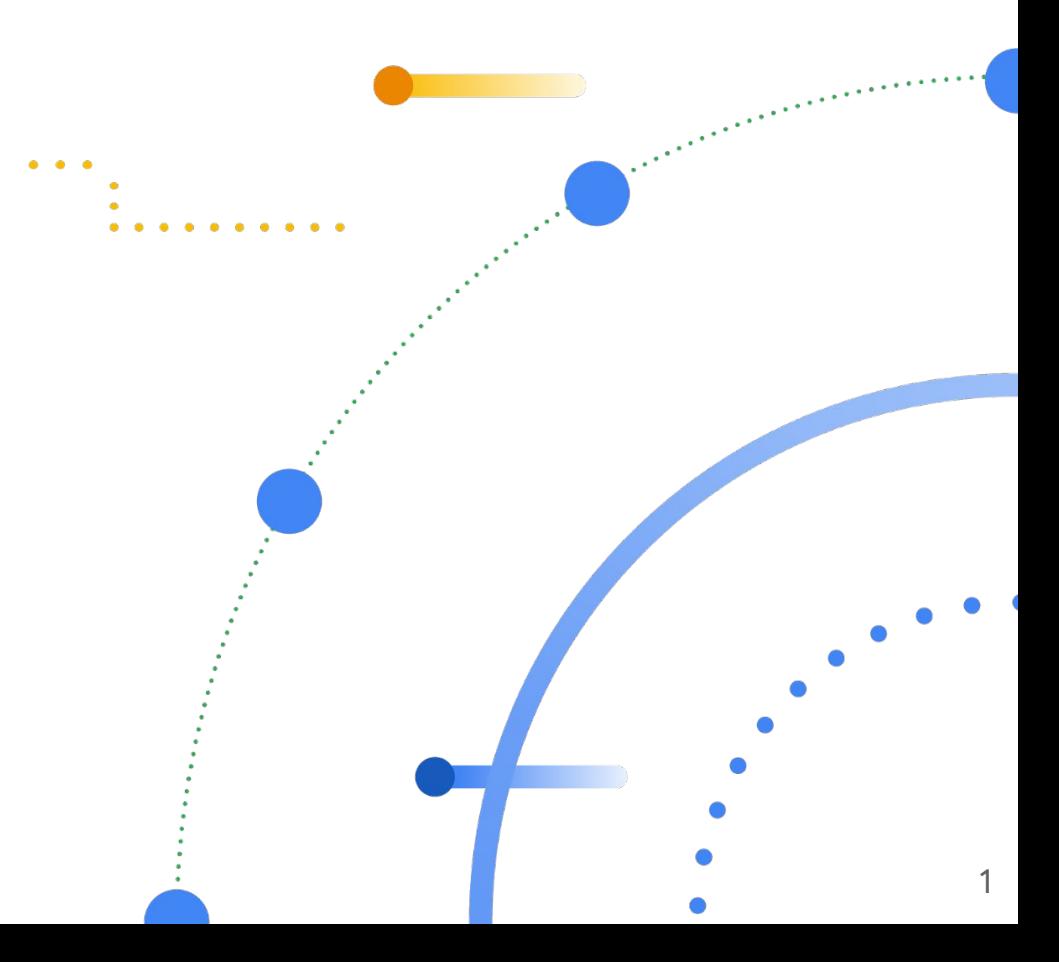

## **Huang's Law [1]**

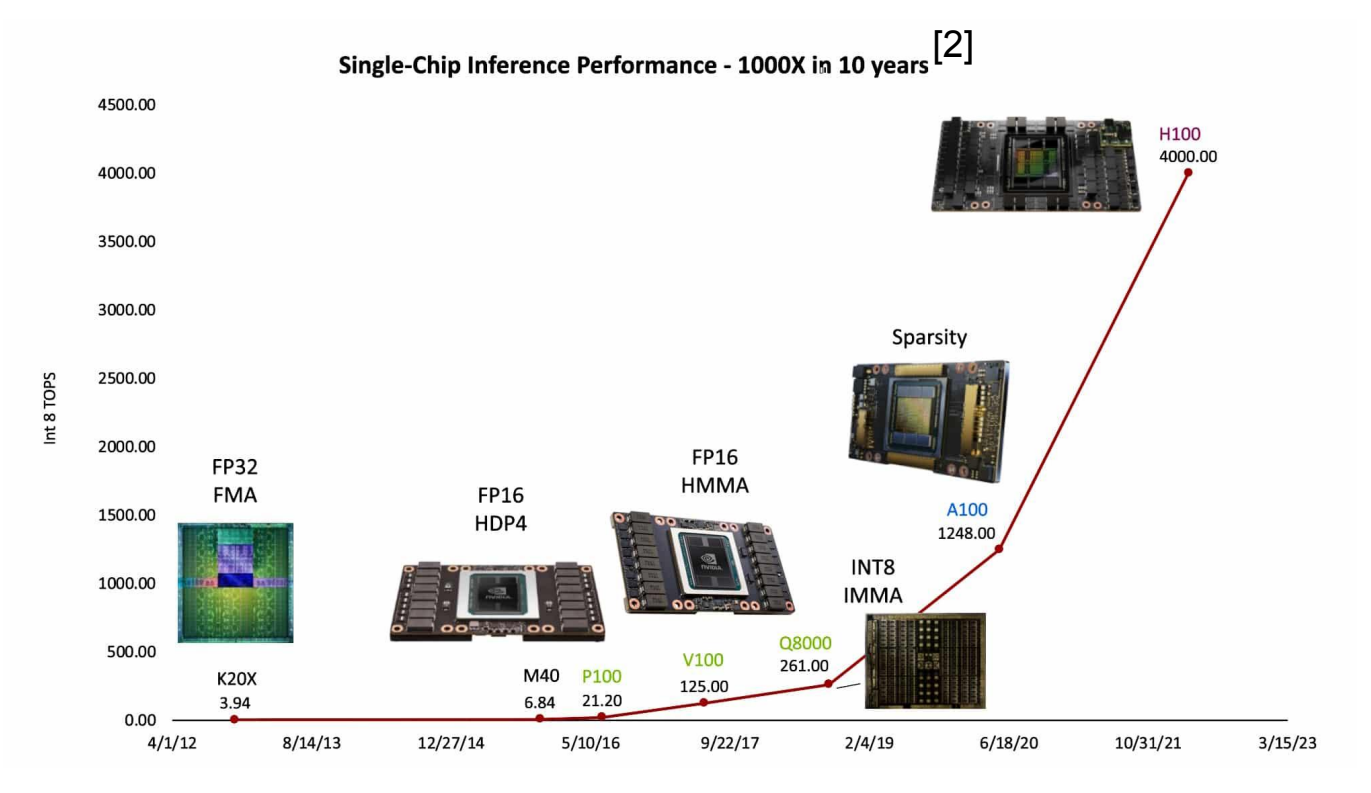

[1] [https://en.wikipedia.org/wiki/Huang%27s\\_law](https://en.wikipedia.org/wiki/Huang%27s_law)

[2] Hardware for Deep Learning, Bill Dally, HotChips

## **Evolution**

**Lifespan of A100 (~2 years)** PTX*[1]* CUTLASS*[2]* significantly increased

**H100** Added even more complexity

### **Did MLIR & LLVM keep up?**

*[1] Compared pages and table-2 in PTX pdf [2] Used cloc for LoC*

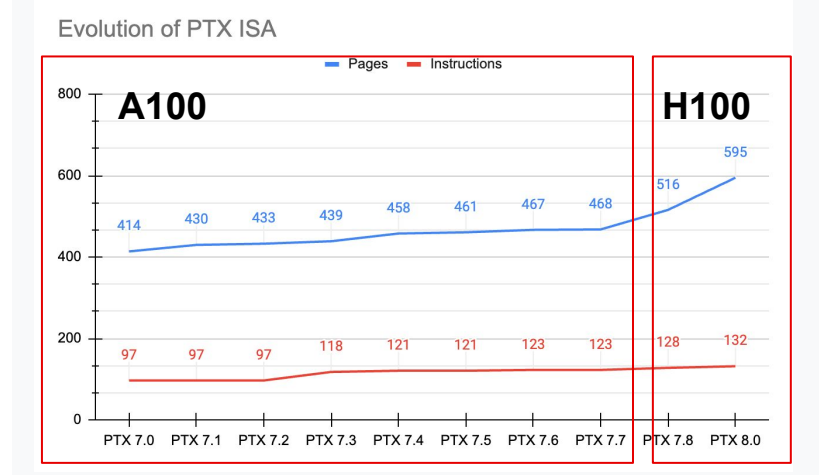

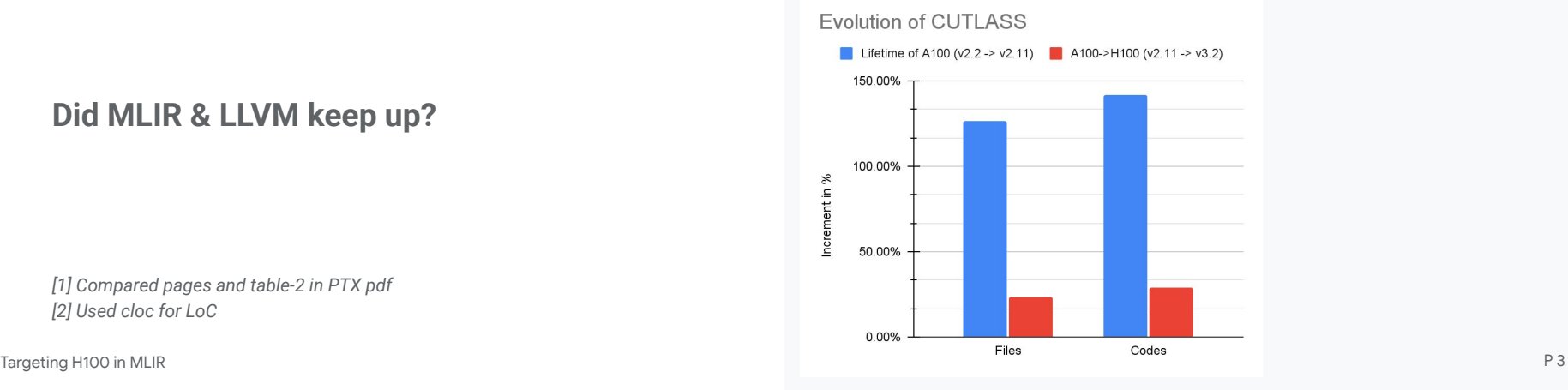

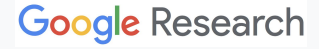

### **Anatomy of Simple Fused ML Kernel** Where is the challenge?

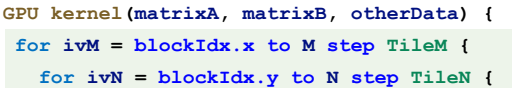

#### **// GEMM**

```
 for ivMM = 0 to TileM step 1
 for ivNN = 0 to TileN step 1
  for ivK = 0 to K step 1
   matrix-D += matrix-A * matrix-B
```

```
 // Element-wise Op (consumer of GEMM)
 for ivMM = 0 to Z step 1
  sum += matrix-D[ivMM]
```
- Loop Tiling [introduced in `87]  $\rightarrow$ 
	- Any compiler can transform
- GEMM [Hopper came in 2022]  $\rightarrow$ 
	- No perfect compiler solution

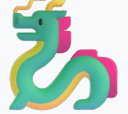

- How to handle warp-specialization
- Element-wise GPU codegen [introduced in 2010]
	- Any compiler can generate

 **} } }**

### **Target H100 in MLIR**

**Focusing on Tensor Core of H100** Code generation for Tensor Core of H100

**MLIR Compiler** MLIR is community-driven

### **Implement in NVGPU and NVVM Dialects**

These dialects serve as building blocks across multiple compilers (e.g., Triton, IREE, etc.)

### **Upstream**

All the work presented in this slide has been upstreamed to MLIR

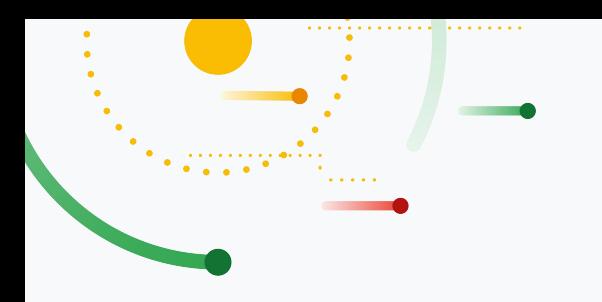

## **NVVM Dialect**

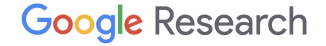

### **What is NVVM Dialect?**

A dialect that maps to NVPTX intrinsic of LLVM

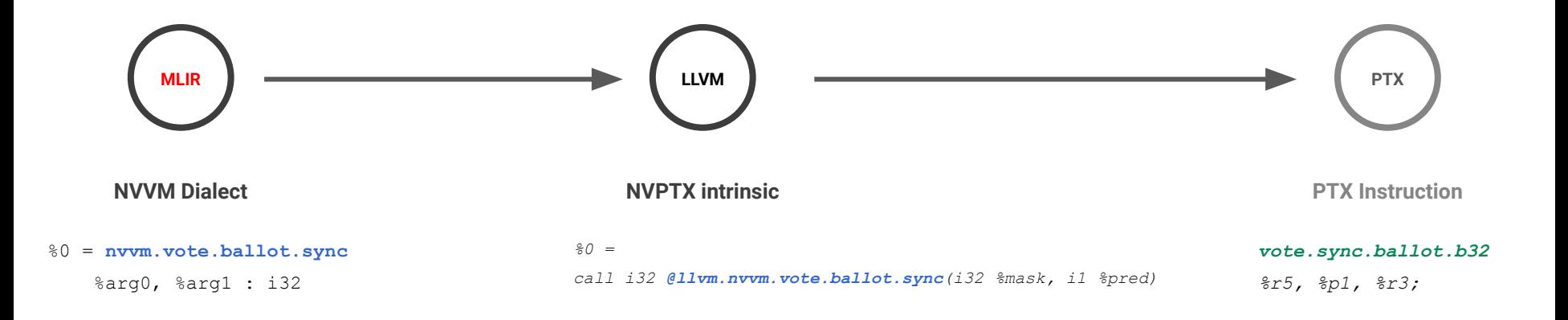

### **What is NVVM Dialect?**

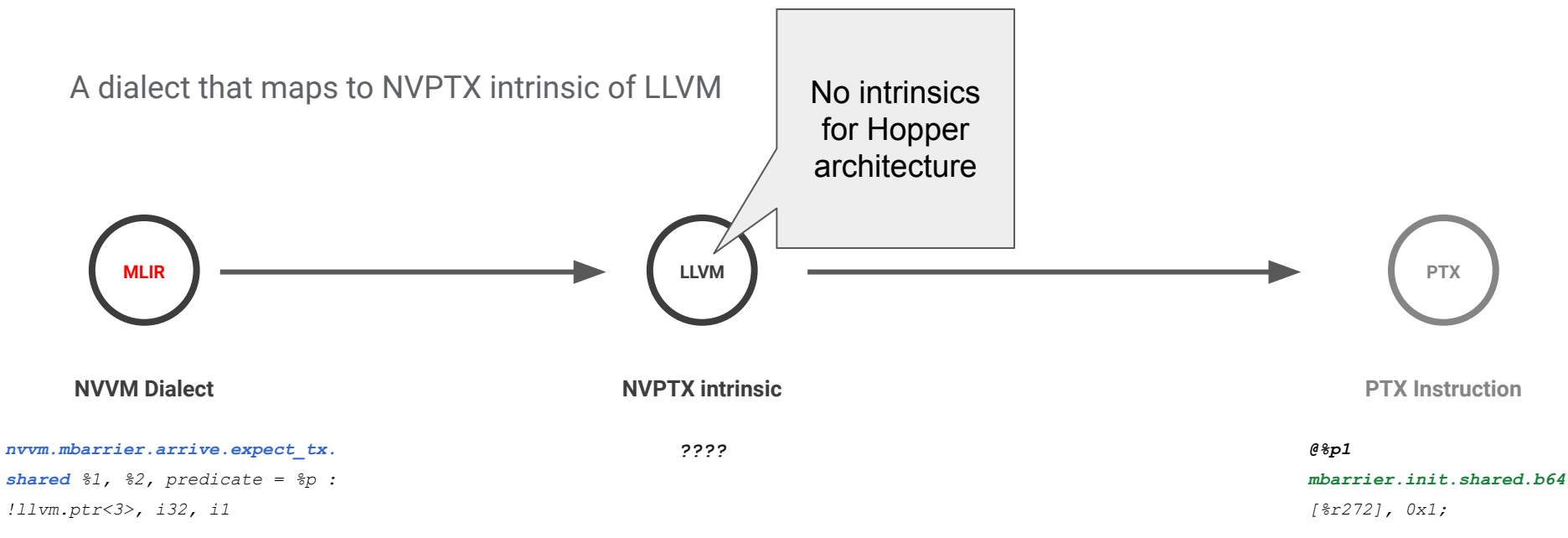

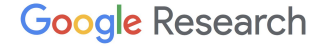

### **What is NVVM Dialect?**

A dialect that maps to NVPTX intrinsic of LLVM

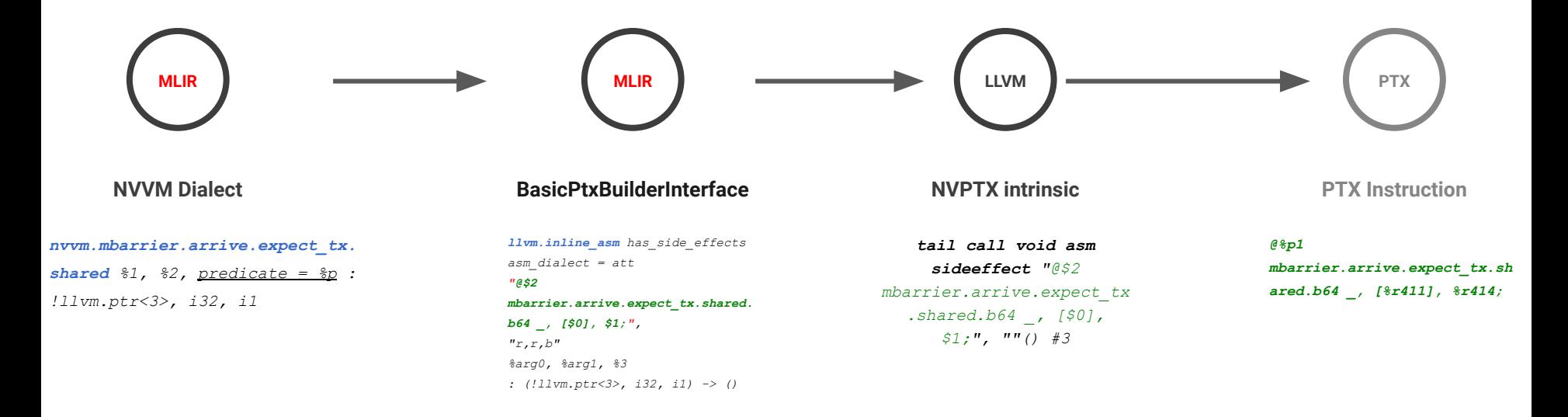

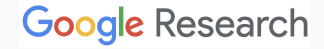

### **New Interface:**  BasicPtxBuilder

Builds PTX automatically (no C++ need)

#### Generates register constraints:

"h" =  $. u16$  reg  $"r" = .u32$  reg  $"1" = .064$  reg etc.

#### Generates read/write

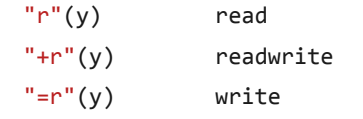

#### Supports predicates

**@%p** opcode

#### **NVVM Op with BasicPtxBuilder interface in MLIR:**

def NVVM MBarrierArriveExpectTxOp : NVVM Op<"mbarrier.arrive.expect tx",

#### [ **DeclareOpInterfaceMethods<BasicPtxBuilderOpInterface>**]>

```
Arguments < (ins LLVM_i64ptr_any : $addr, I32: $txcount, PtxPredicate : $predicate ) > {
 let assemblyFormat = 
  "$addr `, ` $txcount (`, ` `predicate ` `= ` $predicate^)? attr-dict `: ` type(operands)" ;
   let extraClassDefinition = [{
     std::string $cppClass::getPtx() { 
      return std::string(" mbarrier.arrive.expect tx.b64 , [%0], %1;"); }
     }];
```
#### **How is implemented in CUTLASS:**

 $\qquad \qquad$ 

```
asm volatile ("mbarrier.arrive.expect tx.shared.b64 , [%0], %1;\n"
                    :: "r"(smem_int_ptr),
                        "r" (bytes));
```
### **Example:** BasicPtxBuilder **MLIR Snippet**

Builds PTX automatically (no C++ need)

#### Generates register constraints:

"h" =  $. u16$  reg  $"r" = .u32$  reg  $"1" = .064$  reg etc.

#### Generates read/write

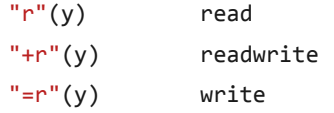

#### Supports predicates

**@%p** opcode

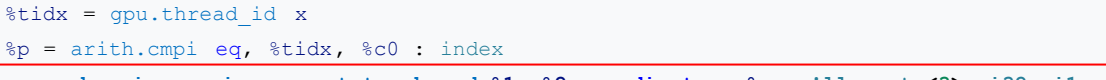

**nvvm.mbarrier.arrive.expect\_tx.shared %1, %2, predicate = %p : !llvm.ptr<3>, i32, i1**

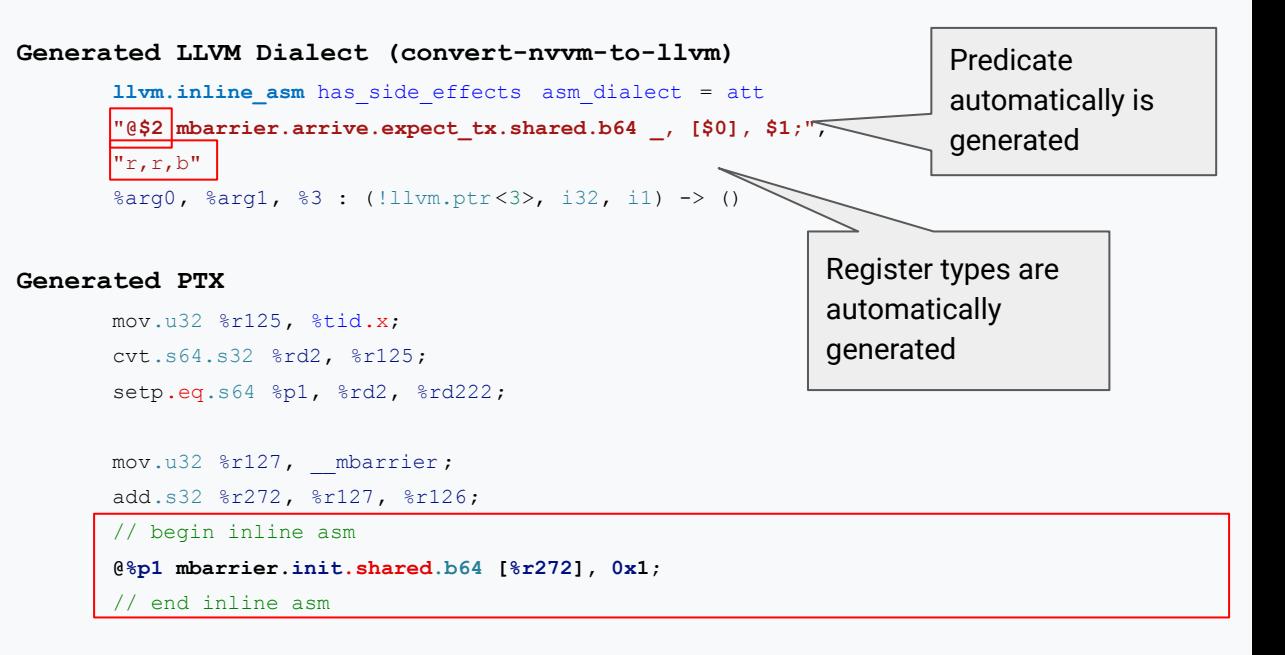

### **Use-Case:** BasicPtxBuilder **Split arrive/wait Barriers instructions**

Builds PTX automatically (no C++ need)

#### Generates register constraints:

"h" = .u16 reg "r" = .u32 reg "l" = .u64 reg etc.

#### Generates read/write

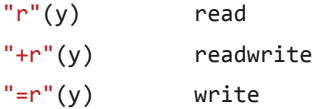

#### Supports predicates

**@%p** opcode

### **nvvm.mbarrier.arrive**

**nvvm.mbarrier.arrive.expect\_tx nvvm.mbarrier.arrive.expect\_tx.shared nvvm.mbarrier.arrive.nocomplete nvvm.mbarrier.arrive.nocomplete.shared nvvm.mbarrier.arrive.shared nvvm.mbarrier.init nvvm.mbarrier.init.shared nvvm.mbarrier.inval nvvm.mbarrier.inval.shared nvvm.mbarrier.test.wait nvvm.mbarrier.test.wait.shared nvvm.mbarrier.try\_wait.parity nvvm.mbarrier.try\_wait.parity.shared** 

#### **Elect Leader**

**nvvm.elect.sync**

**New warp-group level tensor core instructions nvvm.wgmma.commit.group.sync.aligned nvvm.wgmma.fence.aligned nvvm.wgmma.mma\_async nvvm.wgmma.wait.group.sync.aligned** 

#### **TMA load/store instructions nvvm.cp.async.bulk.tensor.global.shared.cta nvvm.cp.async.bulk.tensor.shared.cluster.global**

#### **Prefetch**

**nvvm.prefetch.tensormap**

**Warp-level matrix store instruction nvvm.stmatrix**

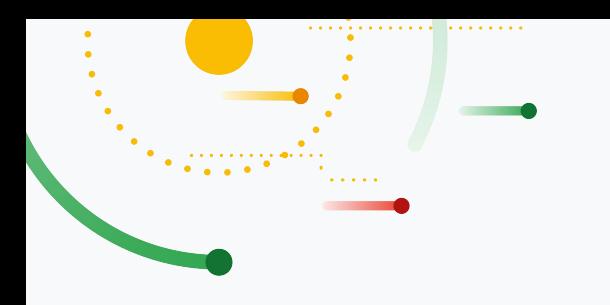

## **NVGPU Dialect**

### **What is NVGPU Dialect?**

### 'nvgpu' Dialect

The NVGPU dialect provides a bridge between higher-level target-agnostic dialects (GPU and Vector) and the lower-level target-specific dialect (LLVM IR based NVVM dialect) for NVIDIA GPUs. This allow representing PTX specific operations while using MLIR high level dialects such as Memref and Vector for memory and targetspecific register operands, respectively.

#### [RFC] Add NV-GPU dialect (HW specific extension of GPU dialect for Nvidia GPUs)  $MIR$

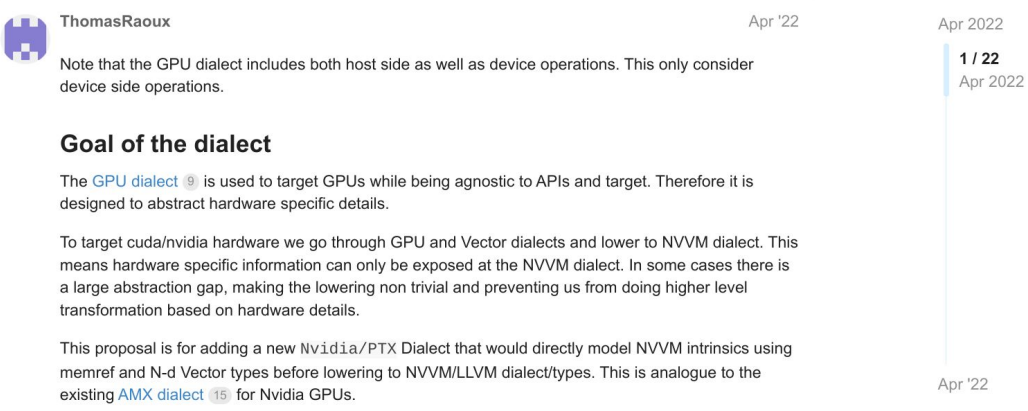

### **What is NVGPU Dialect?**

Bridge between high-level dialects to NVVM/LLVM dialect

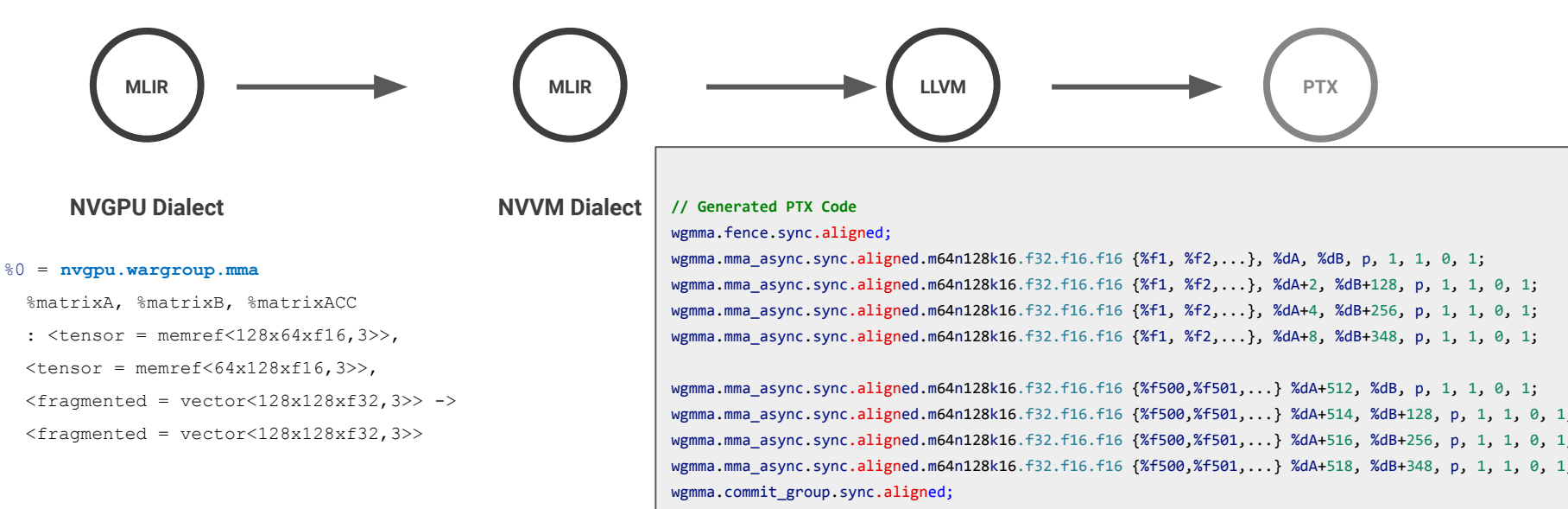

wgmma.wait group.sync.aligned 1;

### **What is NVGPU Dialect?**

Implemented following features to hide architectural details:

- High-level nvgpu.mbarrier OPs
- High-level nvgpu.tma OPs
- High-level nvgpu.warpgrop MMA OPs

### **Feature:**  Arrive/Wait Barriers

#### **// Step 1. Create a barrier group with 3 barriers**

%barrier = **nvgpu.mbarrier.create** -> <num barriers = 3>

#### 7 new Ops:

#### **1) nvgpu.mbarrier.create**

- 2) nvgpu.mbarrier.init
- 3) nvgpu.mbarrier.try\_wait.parity
- 4) nvgpu.mbarrier.arrive.expect\_tx
- 5) nvgpu.mbarrier.arrive
- 6) nvgpu.mbarrier.arrive.nocomplete
- 7) nvgpu.mbarrier.test.wait

### **Feature:**  Arrive/Wait Barriers

#### 7 new Ops:

- 1) nvgpu.mbarrier.create
- **2) nvgpu.mbarrier.init**
- 3) nvgpu.mbarrier.try\_wait.parity
- 4) nvgpu.mbarrier.arrive.expect\_tx
- 5) nvgpu.mbarrier.arrive
- 6) nvgpu.mbarrier.arrive.nocomplete
- 7) nvgpu.mbarrier.test.wait

// Step 1. Create a barrier group with 3 barriers %barrier = nvgpu.mbarrier.create  $\rightarrow$  <num barriers = 3>

#### **// Step 2. Initialize barriers in the group**

**nvgpu.mbarrier.init** %barrier[0], 1, predicate = %thread0 : <num barriers = 3> **nvgpu.mbarrier.init** %barrier[1], 1, predicate = %thread0 : <num barriers = 3> **nvgpu.mbarrier.init** %barrier[2], 1, predicate = %thread0 : <num barriers = 3>

### **Feature:**  Arrive/Wait Barriers

#### 7 new Ops:

- 1) nvgpu.mbarrier.create
- 2) nvgpu.mbarrier.init
- **3) nvgpu.mbarrier.try\_wait.parity**
- **4) nvgpu.mbarrier.arrive.expect\_tx**
- 5) nvgpu.mbarrier.arrive
- 6) nvgpu.mbarrier.arrive.nocomplete

}

7) nvgpu.mbarrier.test.wait

```
// Step 1. Create 3 barriers
%barrier = nvgpu.mbarrier.create \rightarrow <num barriers = 3>
```

```
// Step 2. Initialize barriers in the group
nvgpu.mbarrier.init %barrier[0], 1, predicate = %thread0 : <num barriers = 3>
nvgpu.mbarrier.init %barrier[1], 1, predicate = %thread0 : <num_barriers = 3>
nvgpu.mbarrier.init %barrier[2], 1, predicate = %thread0 : <num barriers = 3>
```

```
// Step 3. Use the barrier group in a loop
scf.for i = \text{e}0 to N step \text{e}1 {
   %barId = arith.remui i, 3 : index
    nvgpu.mbarrier.try wait.parity %barrier[%barId], %c0, %ticks : <num barriers = 3>
     // do work
    nvgpu.mbarrier.arrive.expect tx %barrier[%barId], %txcount, predicate = %thread0
                                     : <num barriers = 3>
```
### **Feature:**  Tensor Memory Accelerator (TMA)

TMA has two parts

1) Host creates descriptor

cuTensorMapEncodeTiled

2) GPU submit request to TMA

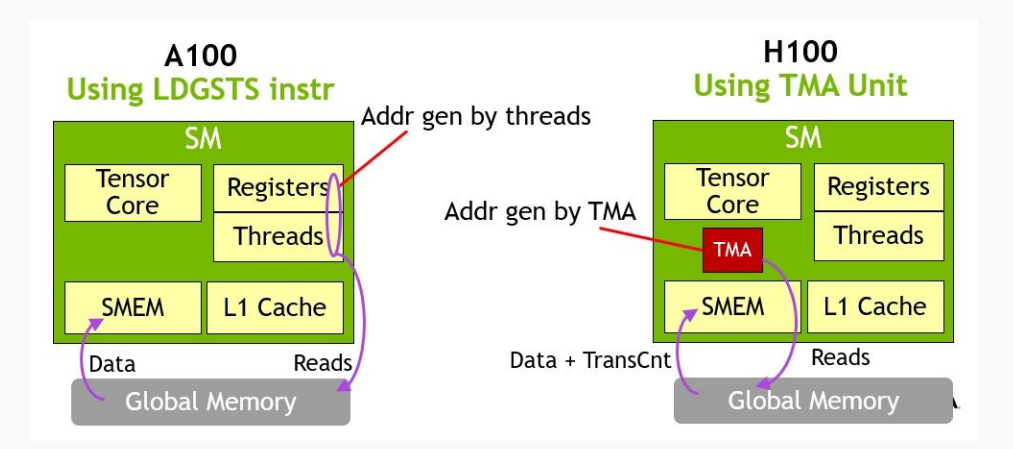

# **Feature:** Tensor Memory

#### 3 new Ops for TMA:

- **1) nvgpu.tma.create.descriptor**
- 2) nvgpu.tma.prefetch.descriptor
- 3) nvgpu.tma.async.load

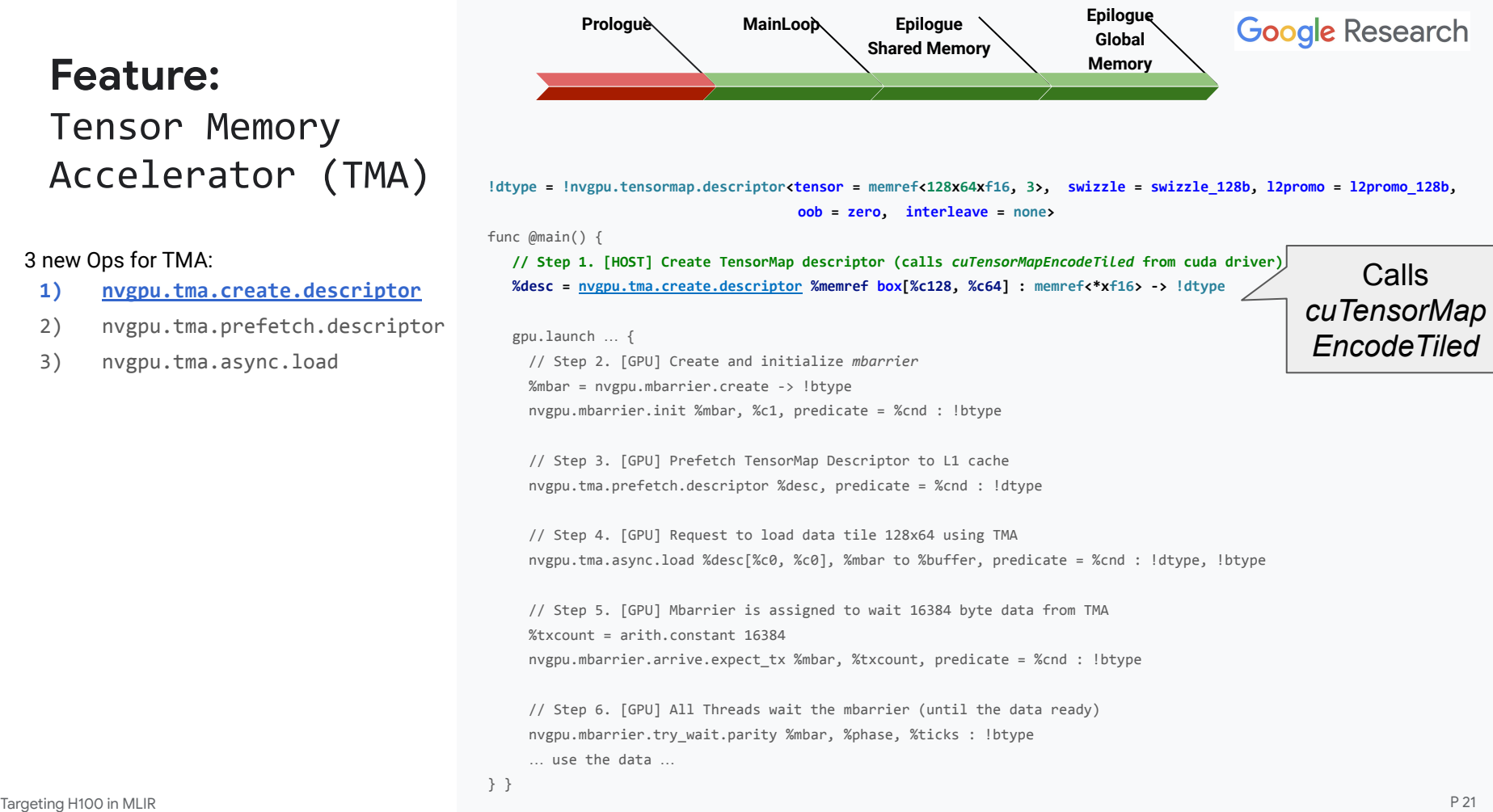

## **Feature:** Tensor Memory

#### 3 new Ops for TMA:

- 1) nvgpu.tma.create.descriptor
- **2) nvgpu.tma.prefetch.descriptor**
- 3) nvgpu.tma.async.load

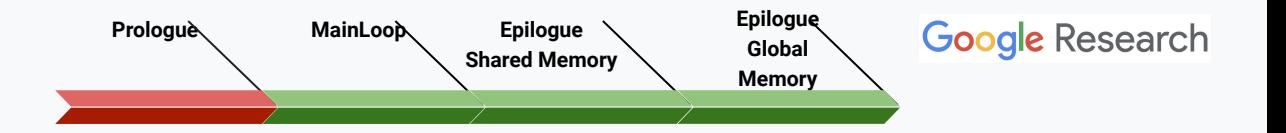

 $\textsf{Accelens}$  (TMA)  $\blacksquare$   $\blacksquare$  oob = zero, interleave = none>

func @main() {

 // Step 1. [HOST] Create TensorMap descriptor (calls *cuTensorMapEncodeTiled* from cuda driver) %desc = nvgpu.tma.create.descriptor %memref box[%c128, %c64] : memref<\*xf16> -> !dtype

```
 gpu.launch … {
```
 // Step 2. [GPU] Create and initialize *mbarrier* %mbar = nvgpu.mbarrier.create -> !btype nvgpu.mbarrier.init %mbar, %c1, predicate = %cnd : !btype

#### **// Step 3. [GPU] Prefetch TensorMap Descriptor to L1 cache nvgpu.tma.prefetch.descriptor %desc, predicate = %cnd : !dtype**

 // Step 4. [GPU] Request to load data tile 128x64 using TMA nvgpu.tma.async.load %desc[%c0, %c0], %mbar to %buffer, predicate = %cnd : !dtype, !btype

 // Step 5. [GPU] Mbarrier is assigned to wait 16384 byte data from TMA %txcount = arith.constant 16384 nvgpu.mbarrier.arrive.expect\_tx %mbar, %txcount, predicate = %cnd : !btype

 // Step 6. [GPU] All Threads wait the mbarrier (until the data ready) nvgpu.mbarrier.try wait.parity %mbar, %phase, %ticks : !btype … use the data …

## **Feature:** Tensor Memory

#### 3 new Ops for TMA:

- 1) nvgpu.tma.create.descriptor
- 2) nvgpu.tma.prefetch.descriptor
- **3) nvgpu.tma.async.load**

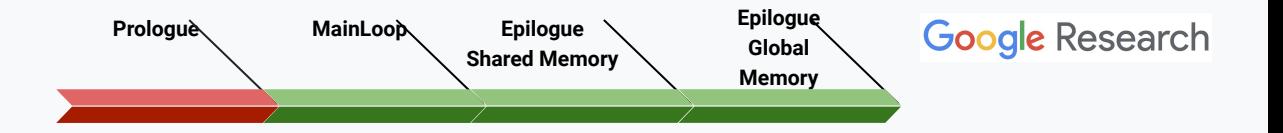

 $\textsf{Accelens}$  (TMA)  $\blacksquare$   $\blacksquare$  oob = zero, interleave = none>

func @main() {

 // Step 1. [HOST] Create TensorMap descriptor (calls *cuTensorMapEncodeTiled* from cuda driver) %desc = nvgpu.tma.create.descriptor %memref box[%c128, %c64] : memref<\*xf16> -> !dtype

```
 gpu.launch … {
```
 // Step 2. [GPU] Create and initialize *mbarrier* %mbar = nvgpu.mbarrier.create -> !btype nvgpu.mbarrier.init %mbar, %c1, predicate = %cnd : !btype

 // Step 3. [GPU] Prefetch TensorMap Descriptor to L1 cache nvgpu.tma.prefetch.descriptor %desc, predicate = %cnd : !dtype

#### **// Step 4. [GPU] Request to load data tile 128x64 using TMA**

**nvgpu.tma.async.load** %desc[%c0, %c0], %mbar to %buffer, predicate = %cnd : !dtype, !btype

 // Step 5. [GPU] Mbarrier is assigned to wait 16384 byte data from TMA %txcount = arith.constant 16384 nvgpu.mbarrier.arrive.expect\_tx %mbar, %txcount, predicate = %cnd : !btype

 // Step 6. [GPU] All Threads wait the mbarrier (until the data ready) nvgpu.mbarrier.try wait.parity %mbar, %phase, %ticks : !btype … use the data …

### **Feature:** Tensor Memory Accelerator (TMA)

 $ldtype =$   $invgpu.tensormap.descriptor-tensor =$  memref<128x64xf16, 3>,  $swizable = swizable$  128b, l2promo = l2promo 128b, ob = zero, interleave = none> func @main() {

 // Step 1. [HOST] Create TensorMap descriptor. It calls *cuTensorMapEncodeTiled*  %dsc = nvgpu.tma.create.descriptor %mem box[%c128, %c64] : memref<\*xf16> -> !dtype

 gpu.launch … { // Step 2. [GPU] Create and initialize *mbarrier* %b = nvgpu.mbarrier.create -> !btype nvgpu.mbarrier.init %b, %c1, predicate = %cnd : !btype

 // Step 3. [GPU] Prefetch TensorMap Descriptor to L1 cache nvgpu.tma.prefetch.descriptor %dsc, predicate = %cnd : !dtype

 // Step 4. [GPU] Request to load data tile 128x64 using TMA nvgpu.tma.async.load %desc[%c0, %c0], %b to %shmem, predicate = %p

 // Step 5. [GPU] Mbarrier is assigned to wait 16384 byte data from TMA  $%$ txcount = arith.constant 16384 nvgpu.mbarrier.arrive.expect\_tx %b, %txcount, predicate = %p : !btype

 // Step 6. [GPU] All Threads wait the mbarrier (until the data ready) nvgpu.mbarrier.try wait.parity %b, %phase, %ticks : !btype … use the data …

```
.visible .entry main kernel(.param .u64 main kernel param 0)
{
.reg .pred %p<5>;
.reg .b32 %r<13>;
.reg .b64 %rd<3>;
.shared .align 8 .b8 __mbarrier[8];
.shared .align 2 .b8 bufferLhsGlobal[16384];
ld.param.u64 %rd1, [main kernel param 0];
 mov.u32 %r12, %tid.x;
 setp.eq.s32 %p1, %r12, 0;
mov.u32 %r4, mbarrier;
 mov.b32 %r2, 1;
 @%p1 mbarrier.init.shared.b64 [%r4], %r2;
 @%p1 prefetch.tensormap [%rd1];
 mov.u32 %r3, bufferLhsGlobal;
 mov.b32 %r5, 0;
 @%p1 cp.async.bulk.tensor.2d.shared::cluster.global.mbarrier::complete_tx::bytes
                                            [%r3], [%rd1, {%r5, %r5} ], [%r4];
 @%p1 mbarrier.arrive.expect_tx.shared.b64 _, [%r4], 16384;
 {
         .reg .pred P1;
         LAB_WAIT:
        mbarrier.try wait.parity.shared.b64 P1, [%r4], %r5, 10000000;
         @P1 bra.uni DONE;
         bra.uni LAB_WAIT;
         DONE:
 }
```
ret; }

#### 4 new Ops:

- **1) nvgpu.wargroup.mma.init.accumulator**
- 2) nvgpu.wargroup.generate.descriptor
- 3) nvgpu.wargroup.mma
- 4) nvgpu.wargroup.mma.store

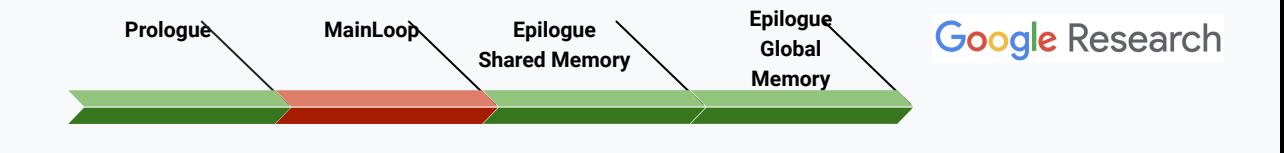

#### **// Step 1. Intialize input matrix**

#### **%m = nvgpu.wargroup.mma.init.accumulator -> !nvgpu.wargroup.accumulator<fragmented = vector<128x128xf32>>**

%mD =  $scf.for$  %i = %ic0 to %N step %ic1 iter args(%mC = %m) -> (!nvgpu.wargroup.accumulator<fragmented = vector<128x128xf32>>) {

// Step 3. Wait data from TMA …

 // Step 4. Generate WGMMA Descriptor %mA = nvgpu.wgmma.generate.descriptor %lhs, %descA : memref<64x128xf16,3>, !lhsTensorMap -> !nvgpu.wgmma.descriptor<tensor=memref<128x64xf16, 3>> %mB = nvgpu.wgmma.generate.descriptor %rhs, %descB : memref<1x128x64xf16,3>, !rhsTensorMap -> !nvgpu.wgmma.descriptor<tensor=memref<64x128xf16, 3>> // Step 5. Perform MMA 128x128x64, 8 x wgmma [shape 64 128 16]

 %mD = nvgpu.wargroup.mma %mA, %mB, %mC : <tensor = memref<128x64xf16, 3>>, <tensor = memref<64x128xf16, 3>>  $\rightarrow$  <fragmented = vector<128x128xf32>>

// Step 6. Keep TMA loading …

 // Step 7. Yield matrixD scf.yield %mD : !nvgpu.wargroup.accumulator<fragmented = vector<128x128xf32>> }

// Step 8. Epilogue registers -> shared memory nvgpu.wargroup.mma.store %mD to %shmem : <fragmented = vector<128x128xf32>> into memref<128x128xf32,3>

#### 4 new Ops:

- 1) nvgpu.wargroup.mma.init.accumulator
- **2) nvgpu.wargroup.generate.descriptor**
- 3) nvgpu.wargroup.mma
- 4) nvgpu.wargroup.mma.store

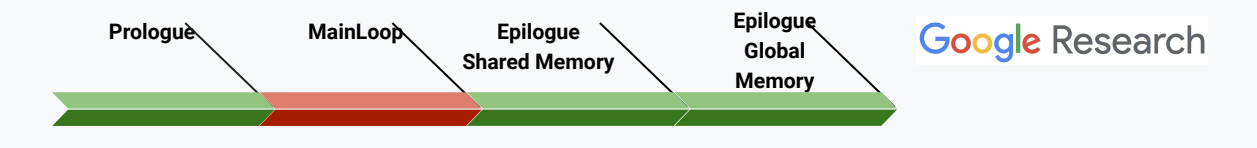

#### // Step 1. Intialize input matrix

%m = nvgpu.wargroup.mma.init.accumulator -> !nvgpu.wargroup.accumulator<fragmented = vector<128x128xf32>>

%mD =  $scf.for$  %i = %ic0 to %N step %ic1 iter args(%mC = %m) -> (!nvgpu.wargroup.accumulator<fragmented = vector<128x128xf32>>) {

// Step 3. Wait data from TMA …

#### **// Step 4. Generate WGMMA Descriptor**

 **%mA = nvgpu.wgmma.generate.descriptor %lhs, %descA : memref<64x128xf16,3>, !lhsTensorMap**

 **-> !nvgpu.wgmma.descriptor<tensor=memref<128x64xf16, 3>>**

 **%mB = nvgpu.wgmma.generate.descriptor %rhs, %descB : memref<1x128x64xf16,3>, !rhsTensorMap**

 **-> !nvgpu.wgmma.descriptor<tensor=memref<64x128xf16, 3>>**

 // Step 5. Perform MMA 128x128x64, 8 x wgmma [shape 64 128 16] %mD = nvgpu.wargroup.mma %mA, %mB, %mC : <tensor = memref<128x64xf16, 3>>, <tensor = memref<64x128xf16, 3>>  $\rightarrow$  <fragmented = vector<128x128xf32>>

// Step 6. Keep TMA loading …

 // Step 7. Yield matrixD scf.yield %mD : !nvgpu.wargroup.accumulator<fragmented = vector<128x128xf32>> }

// Step 8. Epilogue registers -> shared memory nvgpu.wargroup.mma.store %mD to %shmem : <fragmented = vector<128x128xf32>> into memref<128x128xf32,3>

The descriptor is a 64-bit value contained in a register with the following:

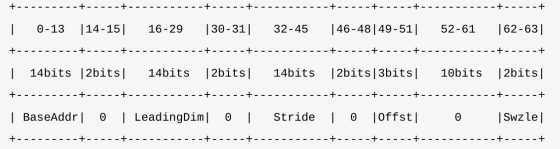

See for more details in PTX ISA

#### 4 new Ops:

- 1) nvgpu.wargroup.mma.init.accumulator
- 2) nvgpu.wargroup.generate.descriptor
- **3) nvgpu.wargroup.mma**
- 4) nvgpu.wargroup.mma.store

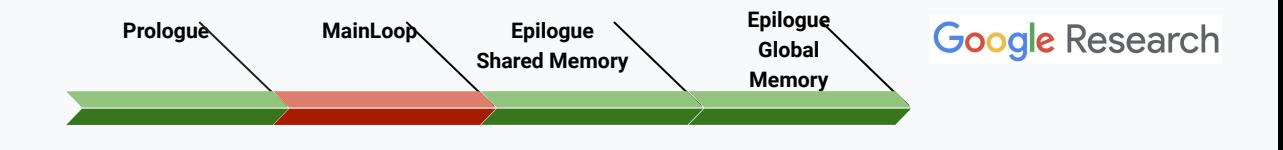

#### // Step 1. Intialize input matrix

%m = nvgpu.wargroup.mma.init.accumulator -> !nvgpu.wargroup.accumulator<fragmented = vector<128x128xf32>>

%mD =  $scf.for$  %i = %ic0 to %N step %ic1 iter args(%mC = %m) -> (!nvgpu.wargroup.accumulator<fragmented = vector<128x128xf32>>) {

// Step 3. Wait data from TMA …

 // Step 4. Generate WGMMA Descriptor %mA = nvgpu.wgmma.generate.descriptor %lhs, %descA : memref<64x128xf16,3>, !lhsTensorMap -> !nvgpu.wgmma.descriptor<tensor=memref<128x64xf16, 3>> %mB = nvgpu.wgmma.generate.descriptor %rhs, %descB : memref<1x128x64xf16,3>, !rhsTensorMap -> !nvgpu.wgmma.descriptor<tensor=memref<64x128xf16, 3>>

 **// Step 5. Perform MMA 128x128x64, 8 x wgmma [shape 64 128 16] %mD = nvgpu.wargroup.mma %mA, %mB, %mC : <tensor = memref<128x64xf16, 3>>, <tensor = memref<64x128xf16, 3>> -> <fragmented = vector<128x128xf32>>** 

// Step 6. Keep TMA loading …

 // Step 7. Yield matrixD scf.yield %mD : !nvgpu.wargroup.accumulator<fragmented = vector<128x128xf32>> }

// Step 8. Epilogue registers -> shared memory nvgpu.wargroup.mma.store %mD to %shmem : <fragmented = vector<128x128xf32>> into memref<128x128xf32,3>

#### 4 new Ops:

- 1) nvgpu.wargroup.mma.init.accumulator
- 2) nvgpu.wargroup.generate.descriptor
- 3) nvgpu.wargroup.mma
- **4) nvgpu.wargroup.mma.store**

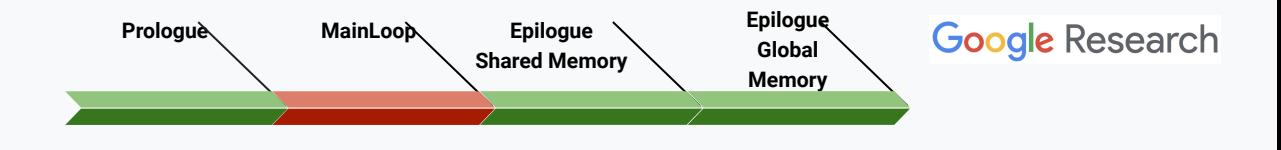

#### // Step 1. Intialize input matrix

%m = nvgpu.wargroup.mma.init.accumulator -> !nvgpu.wargroup.accumulator<fragmented = vector<128x128xf32>>

%mD =  $scf.for$  %i = %ic0 to %N step %ic1 iter args(%mC = %m) -> (!nvgpu.wargroup.accumulator<fragmented = vector<128x128xf32>>) {

// Step 3. Wait data from TMA …

 // Step 4. Generate WGMMA Descriptor %mA = nvgpu.wgmma.generate.descriptor %lhs, %descA : memref<64x128xf16,3>, !lhsTensorMap -> !nvgpu.wgmma.descriptor<tensor=memref<128x64xf16, 3>> %mB = nvgpu.wgmma.generate.descriptor %rhs, %descB : memref<1x128x64xf16,3>, !rhsTensorMap -> !nvgpu.wgmma.descriptor<tensor=memref<64x128xf16, 3>>

 // Step 5. Perform MMA 128x128x64, 8 x wgmma [shape 64 128 16] %mD = nvgpu.wargroup.mma %mA, %mB, %mC : <tensor = memref<128x64xf16, 3>>, <tensor = memref<64x128xf16, 3>>  $\rightarrow$  <fragmented = vector<128x128xf32>>

// Step 6. Keep TMA loading …

 // Step 7. Yield matrixD scf.yield %mD : !nvgpu.wargroup.accumulator<fragmented = vector<128x128xf32>> }

#### **// Step 8. Epilogue registers -> shared memory**

**nvgpu.wargroup.mma.store** %mD to %shmem : <fragmented = vector<128x128xf32>> into memref<128x128xf32,3>

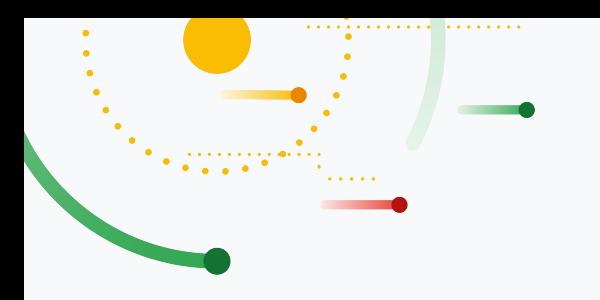

## **Benchmarks**

Nvidia H100 PCIe

### **GEMM 4096x4096x4096 [f32 += f16 \* f16]**

### **Google Research**

#### **Baseline**

- TMA Load (cp.async.bulk.tensor)
- 7 software pipeline stages (mbarriers)
- Warp-group level GEMM (wgmma.mma\_async)
- 128B swizzling

**Opt 1:** 32 bit address space for shared memory (*-nvptx-short-ptr*)

**Opt 2:** L2 Cache hint for TMA (cp.async.bulk.tensor…**L2::cache\_hint**)

**Opt 3:** Better register allocations (maxntid)

**Opt 4: llvm.noalias on kernel parameters** 

**Opt 5: Use predicate** 

**Opt 6:** Interleaved epilogue

**Opt 7:** Locate TMA descriptors to L1 (prefetch.tensormap)

### **Performance of MLIR Upstream**

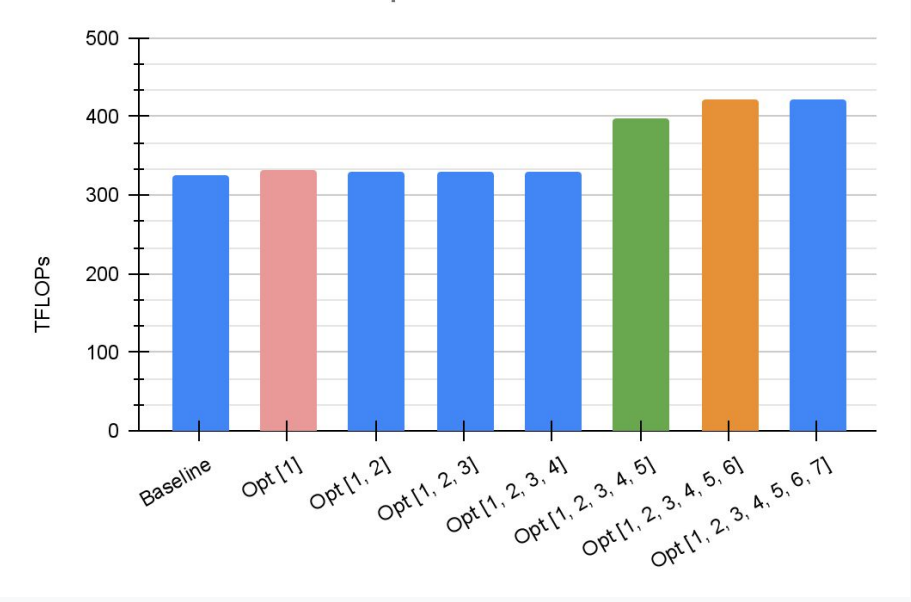

### **GEMM 4096x4096x4096 [f32 += f16 \* f16]**

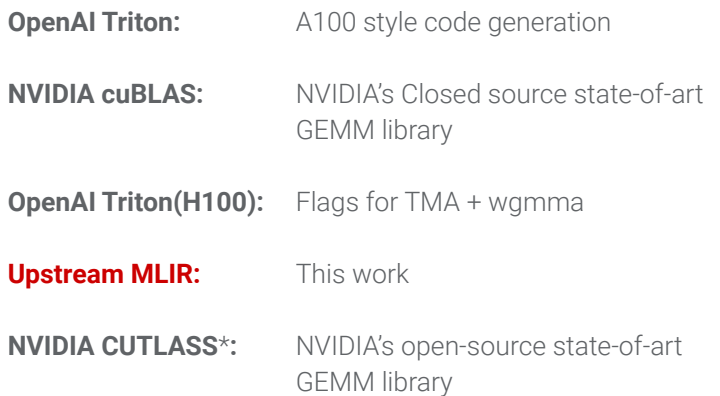

\* selected the best performing GEMM algorithm (pinpong, epi\_tma)

### **Google Research**

#### 100.00% 756 TF) 75.00% % Theoratical Performance (peak 50.00% 25.00% 0.00% OpenAl **NVIDIA** OpenAl Upstream **NVIDIA** Triton cuBLAS **CUTLASS** Triton **MLIR**  $(A100 style)$ (H100 flags) (this work) (best case) **Does MLIR generates slow/bad PTX:** ● No **Why do we off from the peak?** • Need to different GEMM algorithm for this shape Targeting H100 in MLIR P 31

### **Performance Comparision**

### **GEMM Algorithms for H100 in CUTLASS**

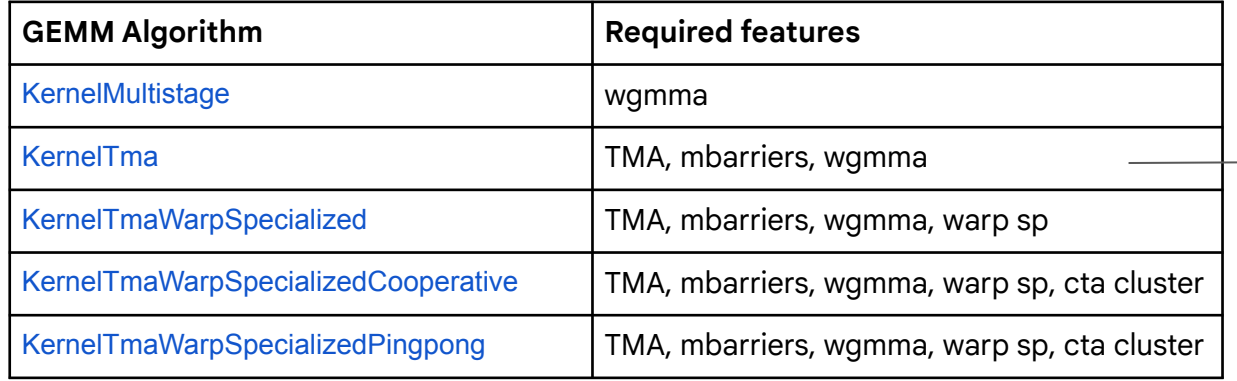

MLIR implemented

### Future Plan

- Study and implement these GEMM algorithms in MLIR.
- Profile their performance with/without fused kernels.

### **Target H100 in MLIR**

**Focusing on Tensor Core of H100** Code generation for Tensor Core of H100

### **MLIR Compiler**

 $\bullet\bullet\bullet$  MLIR is community-driven, and vendors have a history of active contributions.

### **Implement in NVGPU and NVVM Dialects**

**X** These dialects serve as building blocks across multiple compilers (e.g., Triton, IREE, etc.)

### **Upstream**

 $\mathcal{P}$  All the work presented in this slide has been upstreamed to MLIR